# **PEMANFAATAN MIKROTIK UNTUK JARINGAN HOTSPOT DENGAN SISTEM VOUCHER PADA RUANG TUNGGU**

# **RAWAT INAP DI RSIA DZAKIRAH**

**SKRIPSI**

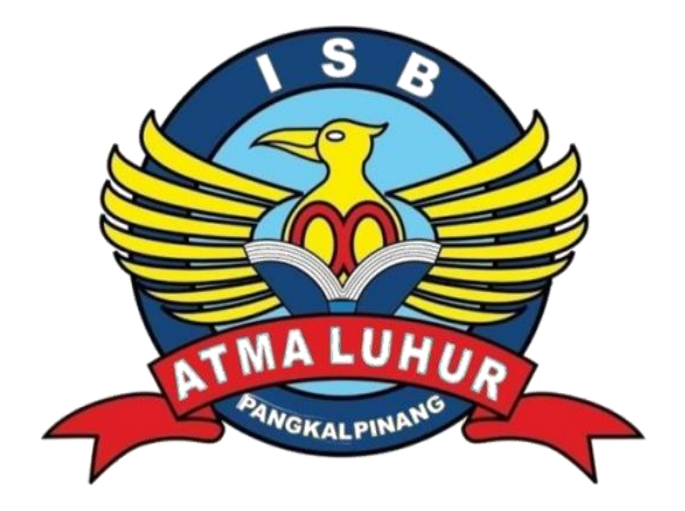

SEPTIAN ADITIA KURNIAWAN 1911510007

# **PROGRAM STUDI TEKNIK INFORMATIKA**

# **FAKULTAS TEKNOLOGI INFORMASI**

# **INSTITUT SAINS DAN BISNIS ATMA LUHUR**

# **PANGKALPINANG**

**2023**

# **PEMANFAATAN MIKROTIK UNTUK JARINGAN HOTSPOT**

# **DENGAN SISTEM VOUCHER PADA RUANG TUNGGU**

# **RAWAT INAP DI RSIA DZAKIRAH**

**SKRIPSI**

**Diajukan Untuk Melengkapi Salah Satu Syarat Memperoleh Gelar Sarjana Komputer**

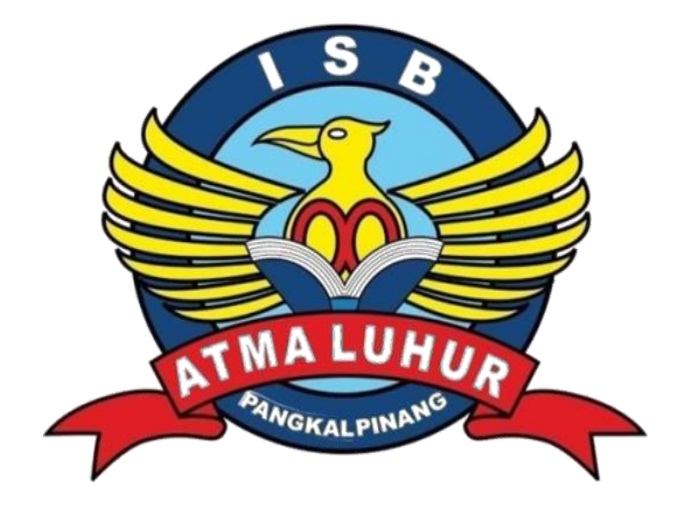

**Oleh :** SEPTIAN ADITIA KURNIAWAN 1911510007

# **PROGRAM STUDI TEKNIK INFORMATIKA**

# **FAKULTAS TEKNOLOGI INFORMASI**

# **INSTITUT SAINS DAN BISNIS ATMA LUHUR**

**PANGKALPINANG**

<span id="page-1-0"></span>**2023**

#### **LEMBAR PERNYATAAN**

Yang bertanda tangan di bawah ini:

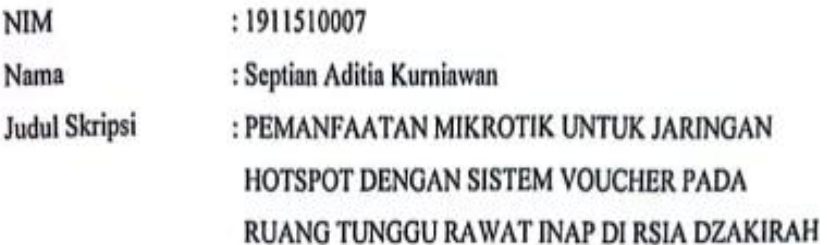

Menyatakan bahwa Laporan Skripsi saya adalah hasil karya sendiri dan bukan plagiat. Apabila ternyata ditemukan didalam laporan Skripsi saya terdapat unsur plagiat, maka saya siap untuk mendapatkan sanksi akademik yang terkait dengan hal tersebut.

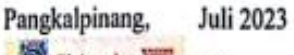

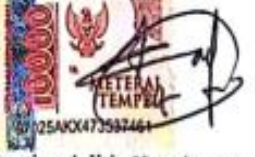

Septian Aditia Kurniawan

#### **LEMBAR PENGESAHAN SKRIPSI**

#### PEMANFAATAN MIKROTIK UNTUK JARINGAN HOTSPOT DENGAN SISTEM VOUCHER PADA RUANG TUNGGU RAWAT INAP DI RSIA **DZAKIRAH**

Yang dipersiapkan dan disusun oleh

Septian Aditia Kurniawan 1911510007 Telah dipertahankan di depan Dewan Penguji Pada tanggal 29-07-2023

Susunan Dewan Penguji

Anggota

Yurindra, M.T NIDN.0429057402

Kaprodi Teknik Informatika

Chandra Kirana, M.Kom NIDN. 0228108501

**Dosen Pembimbing** 

**Bambang-Adiwind** Com NIDN: 0216107102

Ketua Penguji

Yohanes Setiawan, M.Kom NIDN. 0219068501

Skripsi ini telah diterima dan sebagai salah satu persyaratan Untuk memperoleh gelar Sarjana Komputer Tanggal 5 Agustus 2023

DEKAN FAKULTAS TEKNOLOGI INFORMASI DAN ASBATMA LUHUR F Ellya mud, M.Kom 0201027901

#### **KATA PENGANTAR**

 Puji syukur Alhamdulillah kehadirat Allah SWT yang telah melimpahkan segala rahmat dan karuniaNya, sehingga penulis dapat menyelesaikan laporan skripsi yang merupakan salah satu persyaratan untuk menyelesaikan jenjang strata satu (S1) program Studi Teknik Informatika Fakultas Teknologi Informasi ISB ATMA LUHUR.

 Penulis menyadari bahwa laporan skripsi ini masih jauh dari sempurna. Karena itu, kritik dan saran akan senantiasa penulis terima dengan senang hati. Dengan segala keterbatasan, penulis menyadari pula bahwa laporan skripsi ini takkan terwujud tanpa bantuan, bimbingan, dan dorongan dari berbagai pihak. Untuk itu, dengan segala kerendahan hati, penulis menyampaikan ucapan terima kasih kepada:

- 1. Allah SWT yang telah menciptakan dan memberikan kehidupan di dunia serta salam dan salawat tidak lupa kita haturkan kepada Nabi besar Muhammad SAW semoga kita kita selalu mendapatkan safaatnya hingga akhir zaman.
- 2. Bapak Drs. Djaetun Hs yang telah mendirikan Atma Luhur.
- 3. Bapak Drs. Harry Sudjikianto, MM, MBA., selaku Ketua Pengurus Yayasan Atma Luhur Pangkalpinang.
- 4. Bapak Prof. Dr.Moedjiono, M.Sc., selaku Rektor ISB ATMA LUHUR
- 5. Bapak Ellya Helmud, M. Kom, selaku Dekan FTI ISB Atma Luhur.
- 6. Bapak Chandra Kirana, M. Kom, Selaku Kaprodi Teknik Informatika.
- 7. Bapak Bambang Adiwinoto, M. Kom. selaku dosen pembimbing.
- 8. Kedua orang tuaku tercinta dan ketiga adikku yang selalu mendukung dalam segala perjalanan hidup yang penuh tantangan akan masa depan yang lebih baik.
- 9. Saudara, sahabat-sahabatku, kawan-kawan Angkatan Terutama Orang paling aku sayangi Novitasari Dewiyana yang telah memberikan dukungan moral untuk terus menyelesaikan skripsi ini.

 Semoga Allah SWT membalas kebaikan dan selalu mencurahkan hidayah serta taufiknya , Aamiin.

> Pangkalpinang, Juli 2023 Penulis

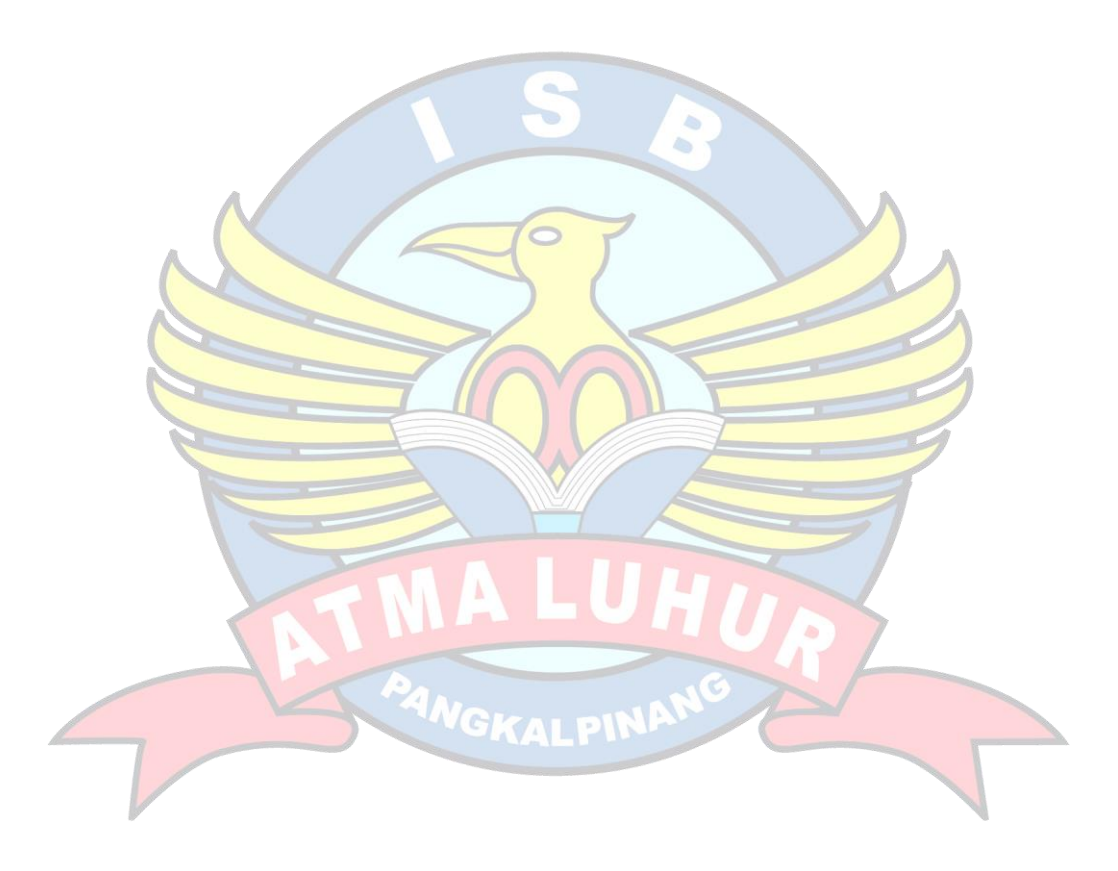

#### *ABSTRACT*

*One way to take advantage of WLAN technology in public spaces is through hotspots. The term "hotspot" refers to a specific area or coverage area covered by a WLAN/Wi-Fi network frequency, enabling users to connect to that network using Wi-Fi enabled devices, such as smartphones, laptops, PCs, and so on. so on. Devices that are often used are proxies that make it easy to manage bandwidth and users. because proxies are easier to use than other types of routers. Based on the examination findings, patients and their families feel uncomfortable using the WIFI network in the RSIA Dzakirah waiting room due to poor administration, and most of them use their own internet data. Patients and families of RSIA Dzakirah will be given ready-made vouchers to make it easier for them to access the internet without having to worry about asking for a WIFI password and use their own internet data by creating a voucher-based hotspot network using a proxy configuration. The Prepare, Plan, Design, Implement, Operate, Optimize (PPDIOO) development process is used in this study. The results of this study are that the existence of a voucher-based hotspot network can maximize patients or families in using the Internet.*

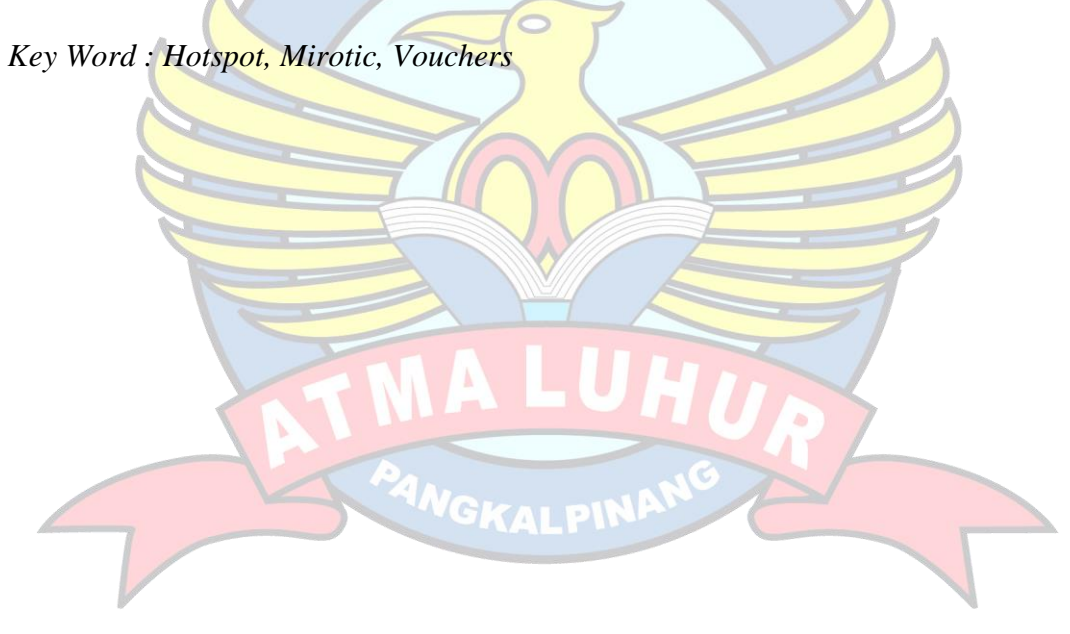

#### **ABSTRAK**

Salah satu cara memanfaatkan teknologi WLAN di ruang publik adalah melalui hotspot. Istilah "hotspot" mengacu pada wilayah atau cakupan tertentu yang dicakup oleh frekuensi jaringan WLAN/Wi-Fi, sehingga memungkinkan pengguna untuk terhubung ke jaringan tersebut menggunakan perangkat yang mendukung Wi-Fi, seperti ponsel pintar, laptop, PC, dan lain sebagainya. seterusnya. Perangkat yang sering digunakan adalah proxy yang memudahkan pengaturan bandwidth dan pengguna. karena proxy lebih mudah digunakan dibandingkan jenis router lainnya. Berdasarkan temuan pemeriksaan, pasien dan keluarganya merasa tidak nyaman menggunakan jaringan WIFI ruang tunggu RSIA Dzakirah karena administrasi yang buruk, dan sebagian besar menggunakan data internet sendiri. Para pasien dan keluarga RSIA Dzakirah akan diberikan voucher yang sudah jadi untuk memudahkan mereka mengakses internet tanpa harus khawatir meminta password WIFI dan menggunakan data internet sendiri dengan membuat jaringan hotspot berbasis voucher menggunakan proxy konfigurasi. Proses pengembangan Prepare, Plan, Design, Implement, Operate, Optimize (PPDIOO) digunakan dalam penelitian ini. Hasil penelitian ini ialah dengan adanya jaringan hotspot berbasis voucher dapat memaksimalkan pasien atau keluarga dalam penggunaan Internet.

Kata kunci : Hotspot, Mikrotik, Voucher

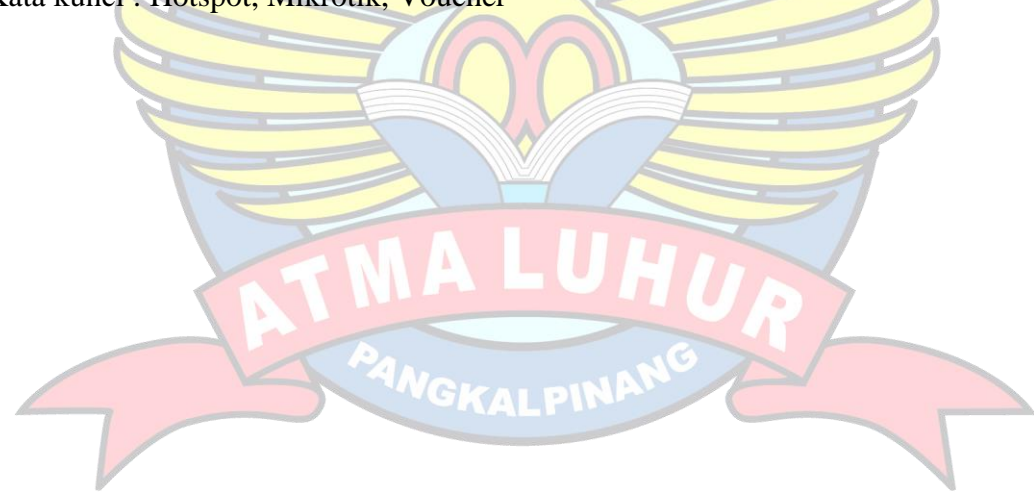

### **DAFTAR ISI**

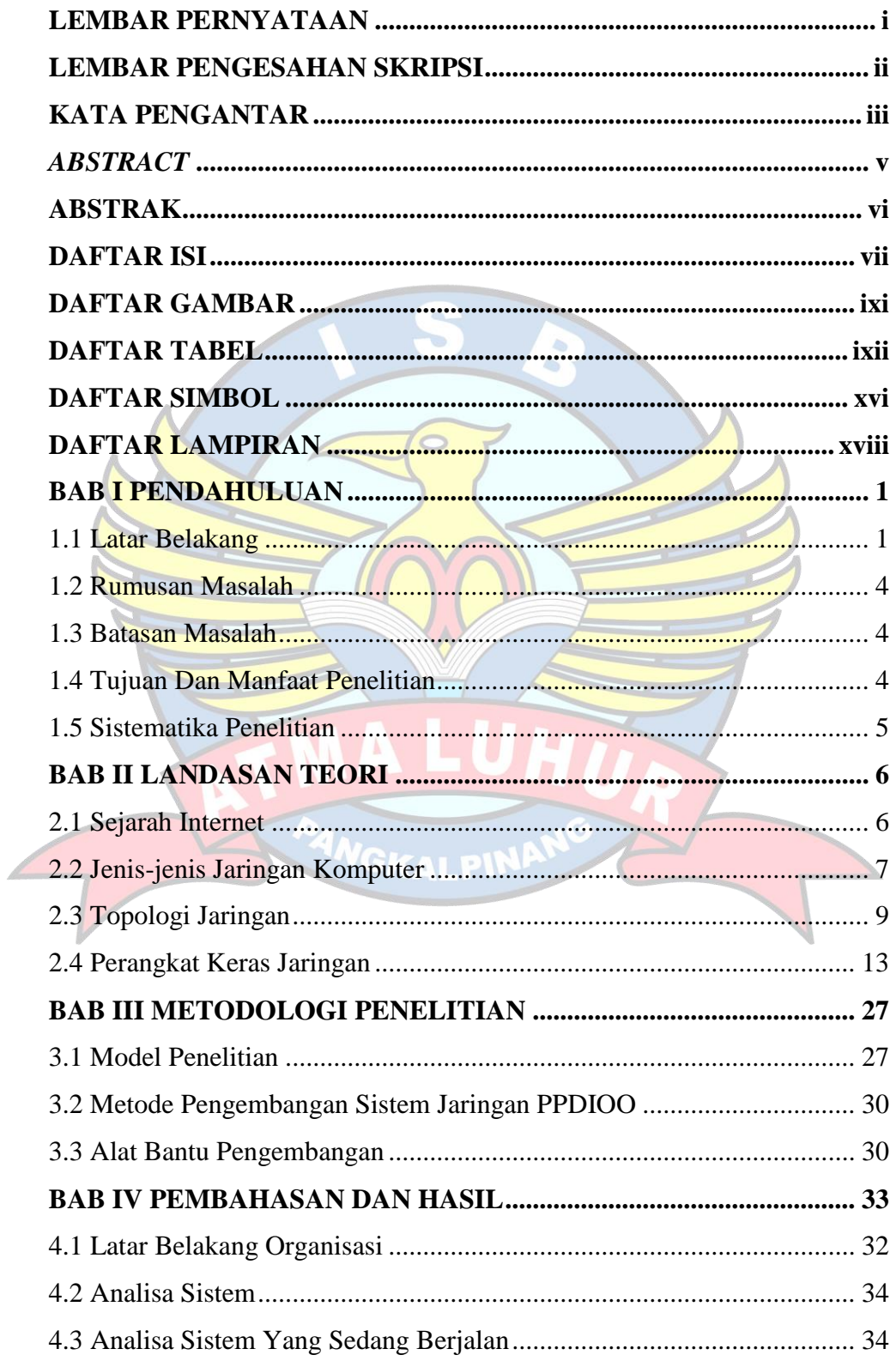

<span id="page-9-1"></span><span id="page-9-0"></span>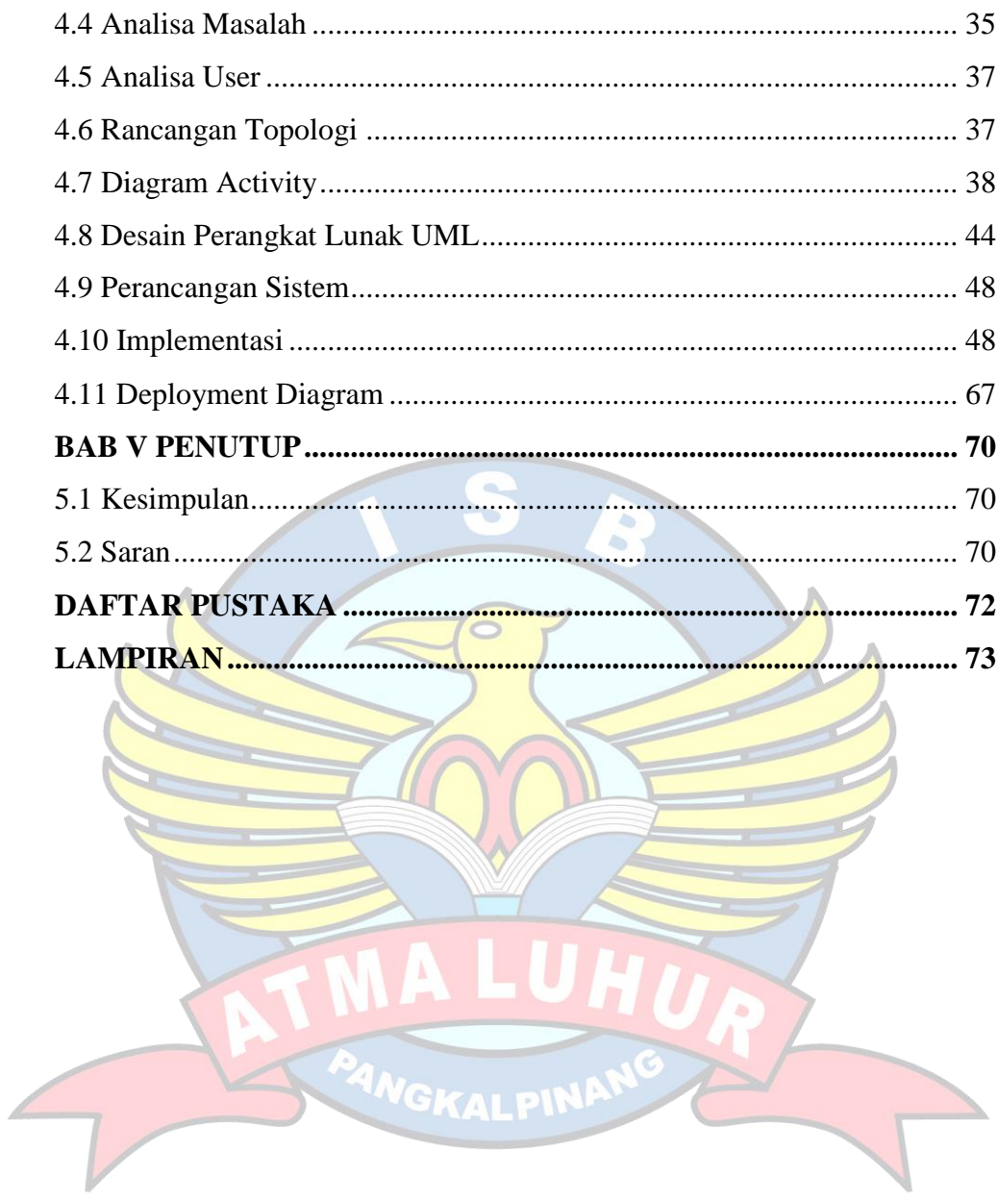

### **DAFTAR GAMBAR**

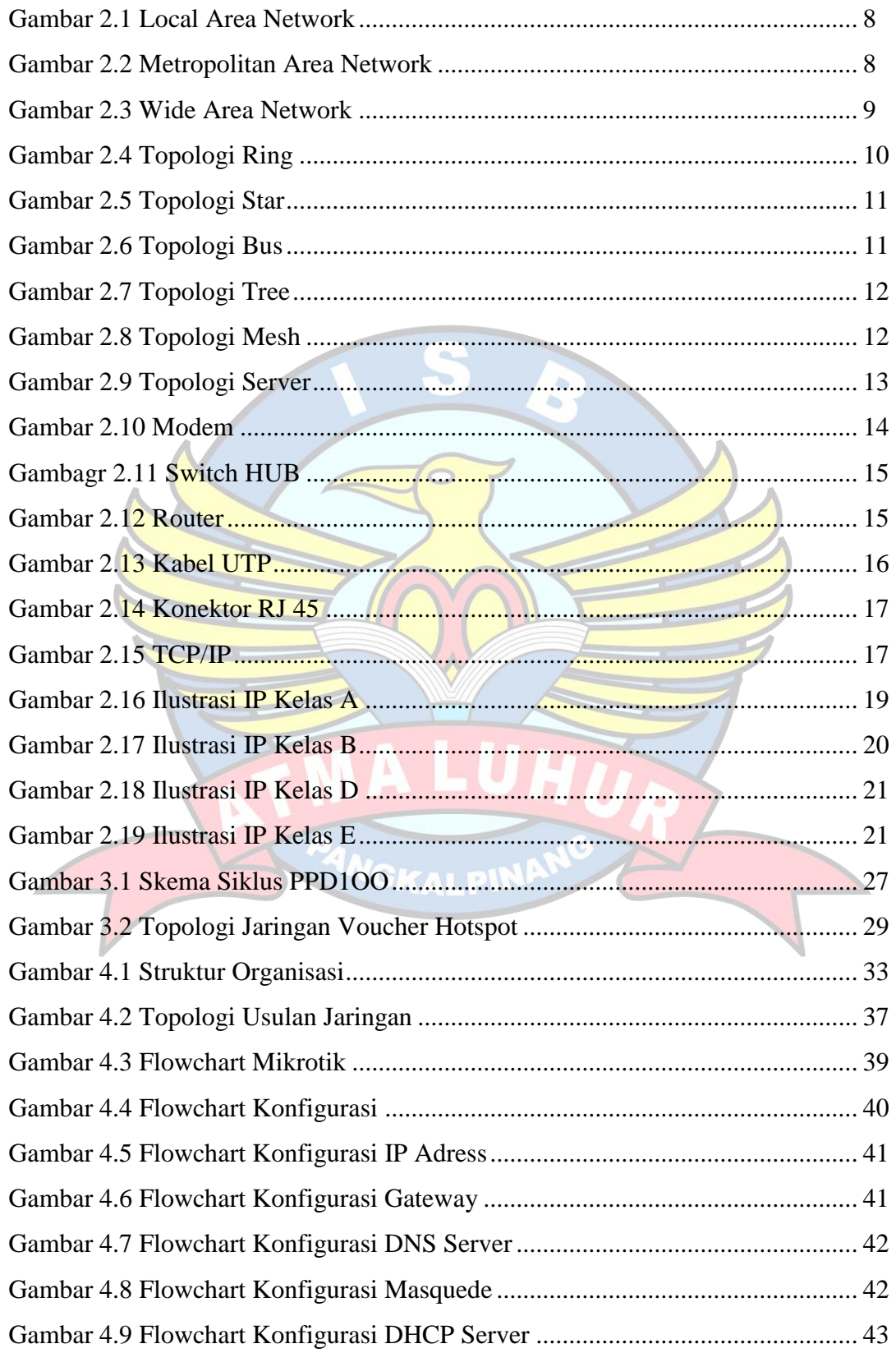

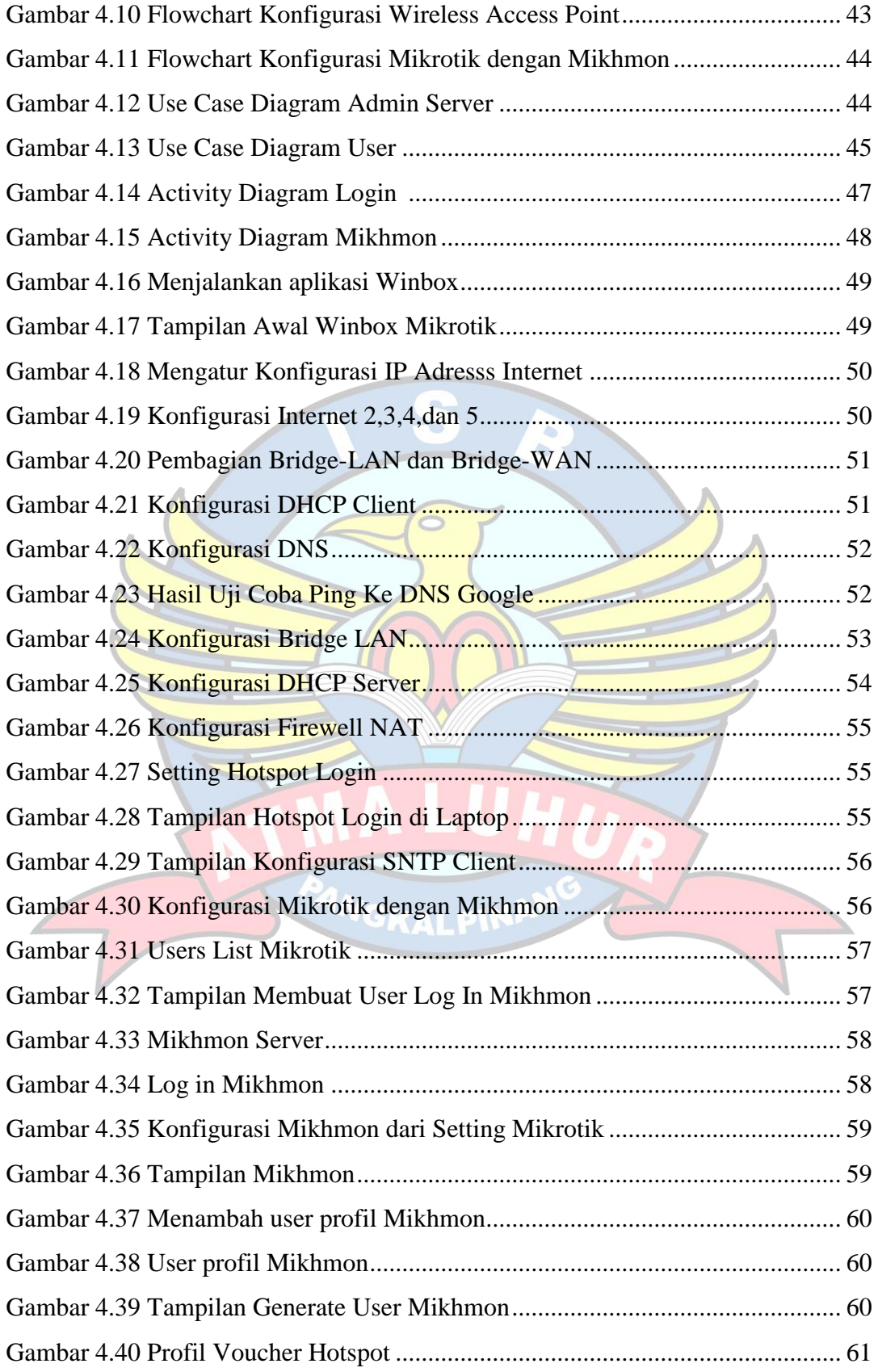

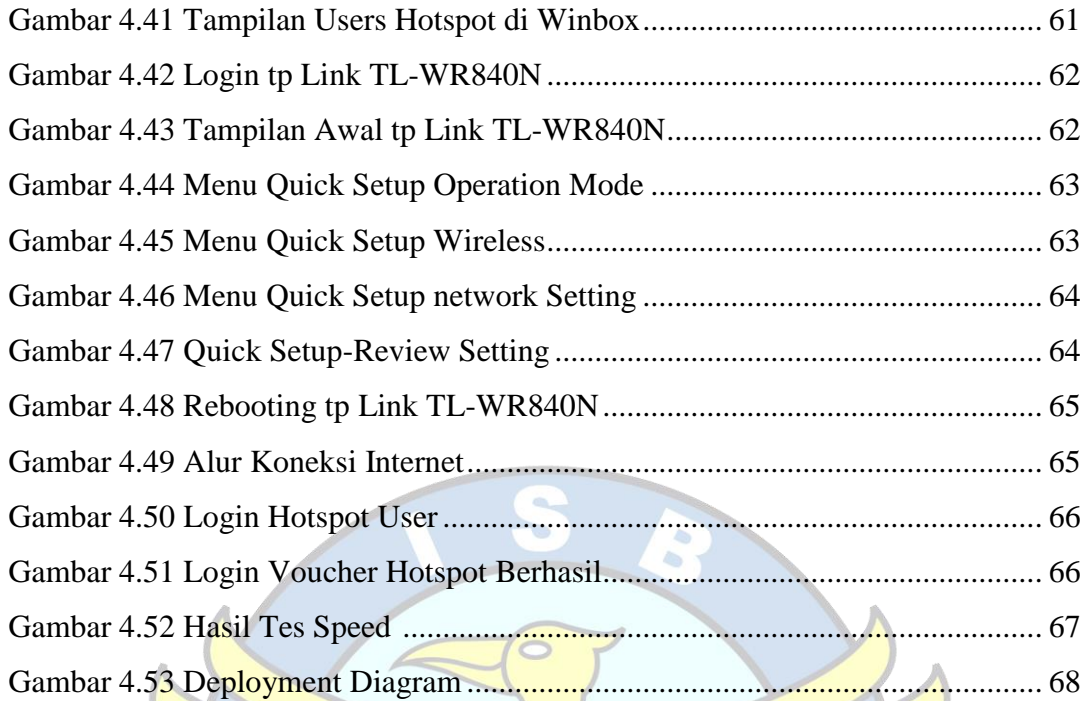

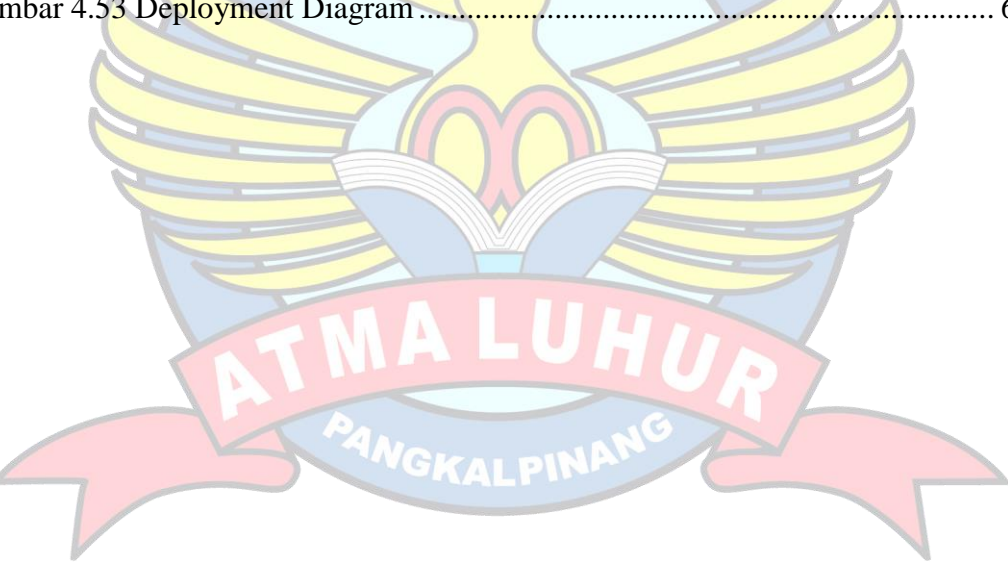

# **DAFTAR TABEL**

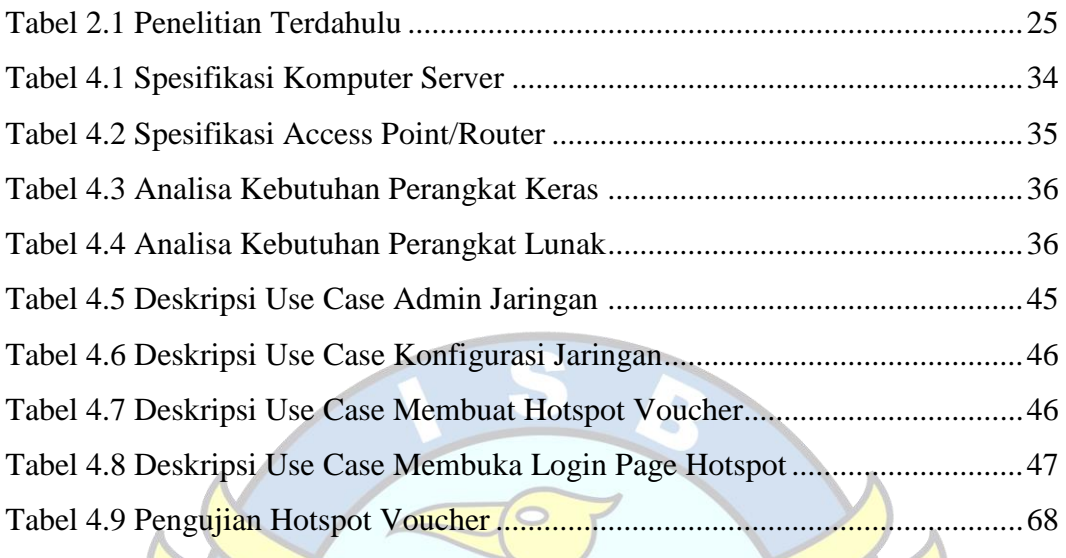

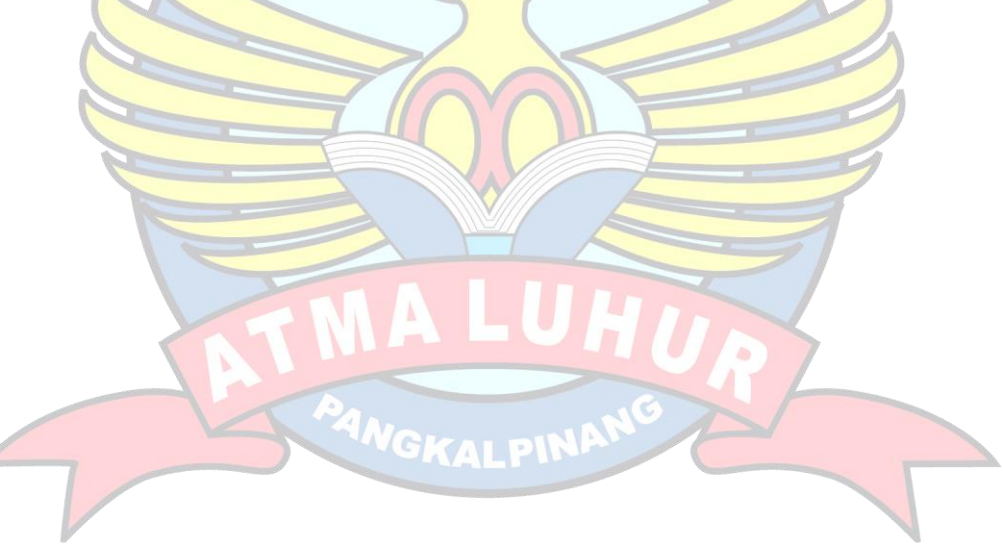

# **DAFTAR SIMBOL**

# **A. Flowchart Diagram**

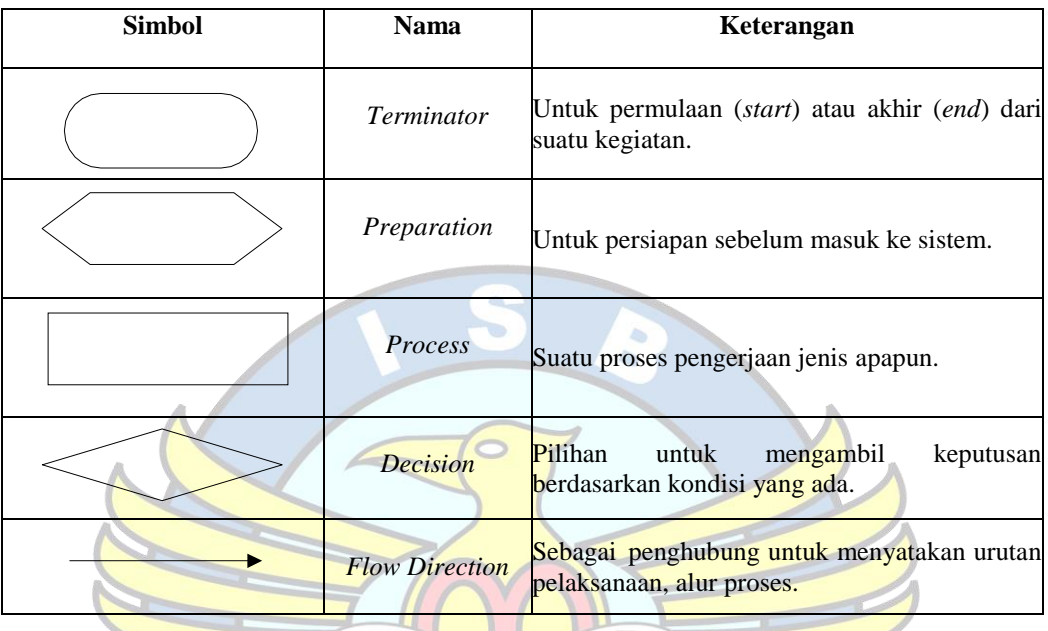

# **B. Usecase Diagram**

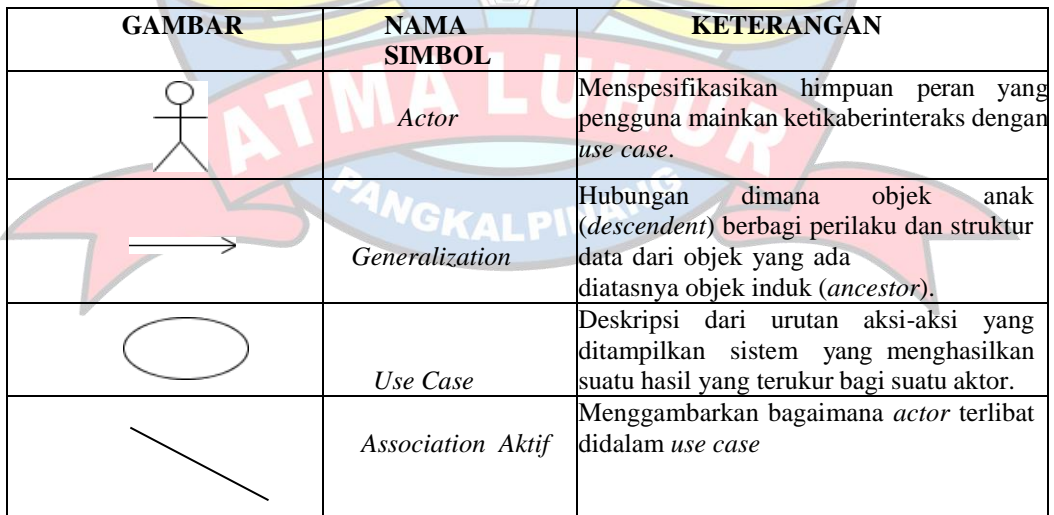

# **C. Activity Diagram**

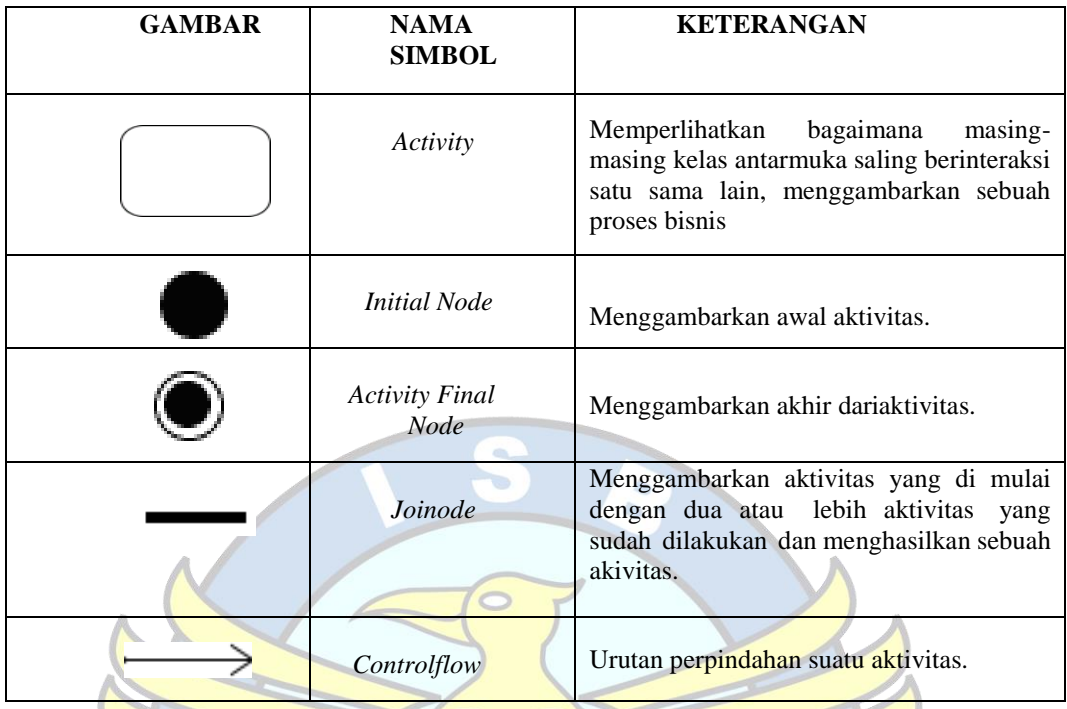

# **D. Deployment Diagram**

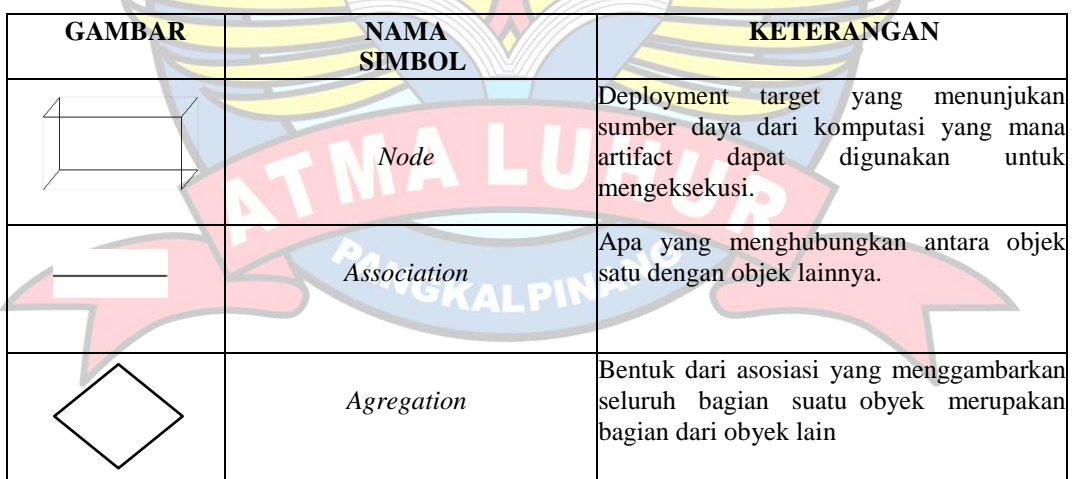

 $\breve{\mathcal{F}}$ 

### **DAFTAR LAMPIRAN**

- Lampiran 1 Surat Permohonan Riset Skripsi
- Lampiran 2 Surat Balasan Permohonan Riset Skripsi
- Lampiran 3 Kartu Bimbingan
- Lampiran 4 Biodata Penulis
- Lampiran 5 Surat Keterangan Kerja Penulis
- Lampiran 6 Berita acara sidang pendadaran skripsi
- Lampiran 7 Surat keterangan hasil deteksi Plagiat

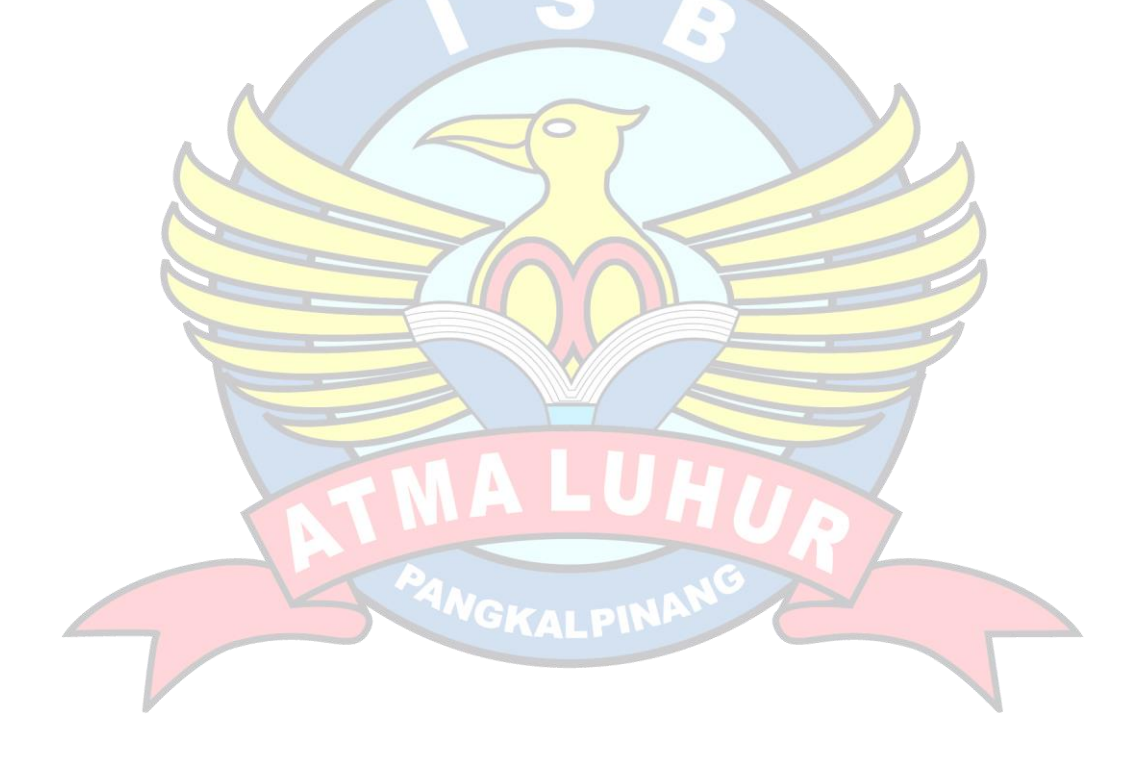